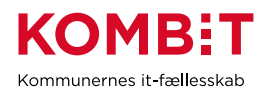

NOTAT

## **Vejledning til rapport "MAF Udbetalingsrapport 2022"**

Rapporten skal gøre det muligt at specificere ind- og udbetalinger, som KP har foretaget vedrørende mellemkommunal afregning i 2022. Dermed skulle rapporten gerne gøre det muligt at afstemme de konti vedr. bankbevægelser, som er påvirket af KP's afvikling af mellemkommunal afregning.

Vejledningen indeholder en **rapportbeskrivelse** og et **forslag** til, hvordan rapporten kan anvendes.

## **Rapportbeskrivelse**:

Rapporten indeholder oplysninger om ind og udbetalinger, som er foretaget vedr. mellemkommunal afregning fra KP med dispositionsdato i 2022.

Felterne i rapporten udgøres af beløb fra rapporten "Finansiering KMF/MAF", som kan trækkes i KP suppleret af oplysninger om de betalinger hvor disse beløb er blevet afregnet. Der vises betalinger, hvor KP har fået en kvittering tilbage fra NEM-konto om at betalingen er gennemført. Den enkelte kommune får data om både modtagne og udbetalte beløb i den samme rapport.

Vær opmærksom på, at en udbetaling bliver udgjort af mange MAF-beløb. Det vil sige, at oplysningerne om en Udbetaling (hvide i nedenstående liste) vises gentagne gange i flere rækker med oplysninger fra Finansieringsrapporten (de blå felter i nedenstående liste).

Alle ORIGINAL\_MAF\_BELOEB, der indgår i en udbetaling, vil altså tilsammen summere til det UDBETALING\_BELOEB, som vises på alle rækkerne, der vedrører den udbetaling. Man kan altså ikke uden videre anvende UDBETALING\_BELOEB i summeringer men i stedet ORIGINAL\_MAF\_BELOEB.

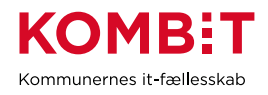

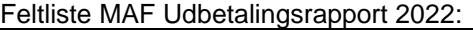

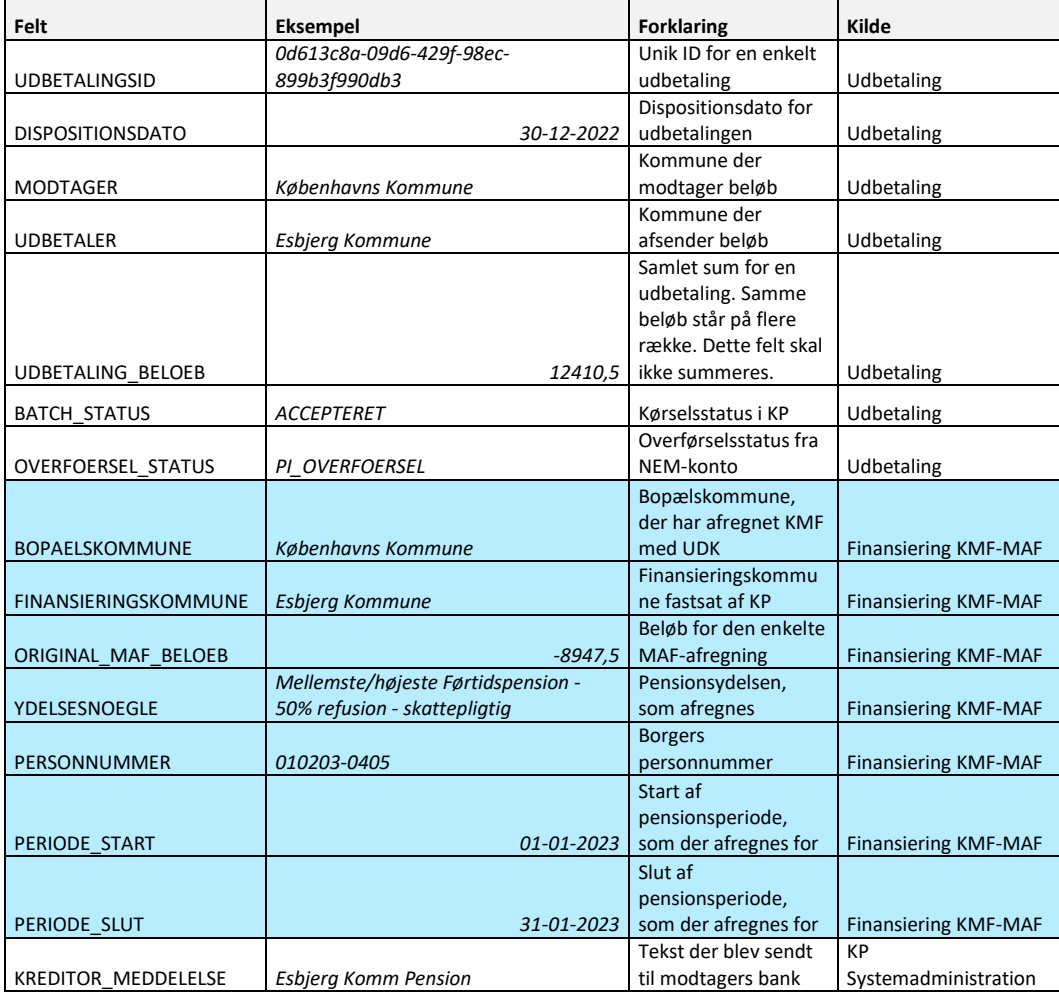

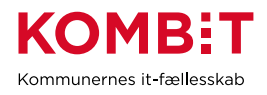

## **Forslag til anvendelse - Specifikation af MAF-indbetalinger**

For at kunne forklare bevægelser på kommunens bankkonti er det vigtigt at kunne genkende og specificere udbetalinger og indbetalinger. Da banktransaktionerne er summeret, skal de detaljerede oplysninger i MAF Udbetalingsrapport 2022 også summeres.

Følgende vil i MS Excel kunne summere rapporten og gengive de summerede beløb som de vil fremstå på banken for indbetalingerne på en enkelt udbetalingsdag.

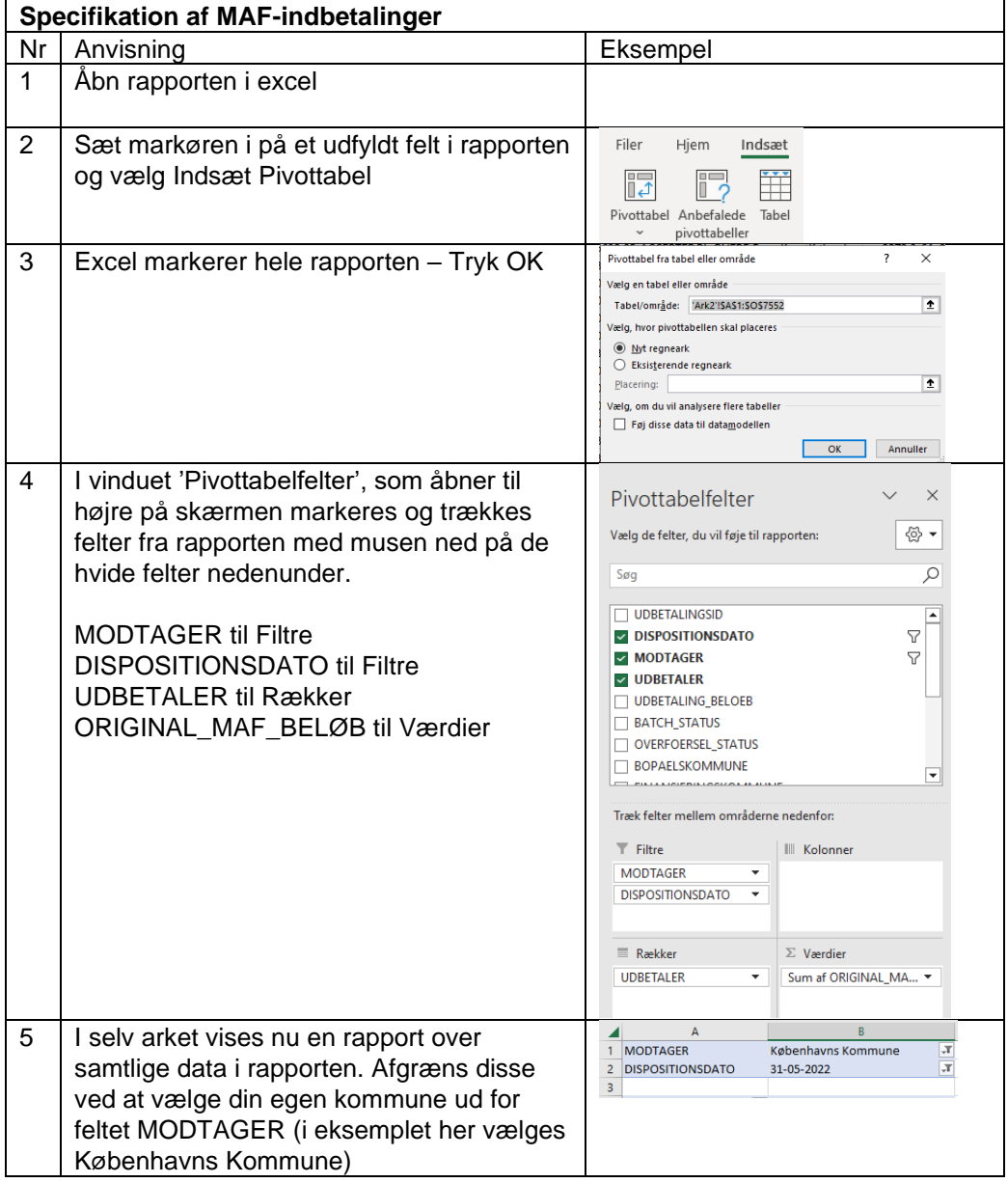

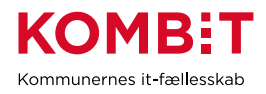

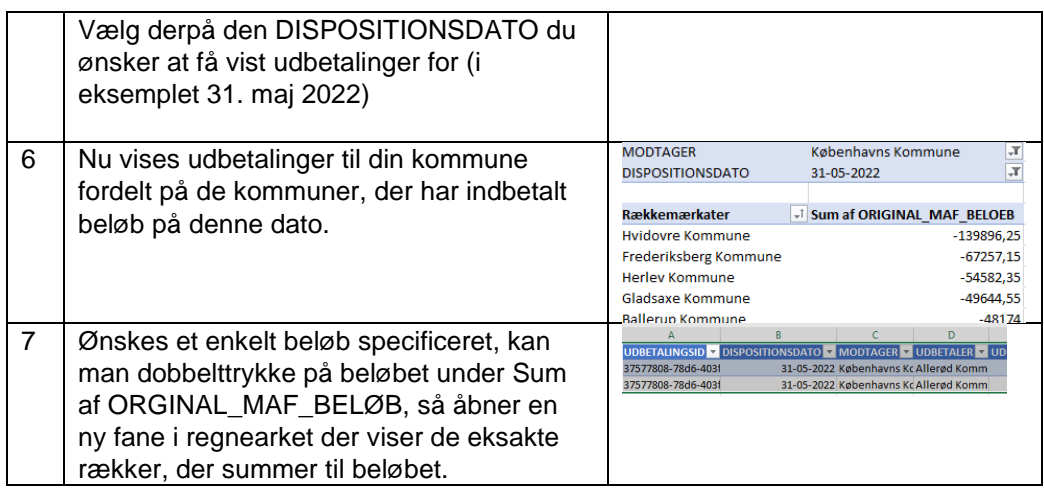

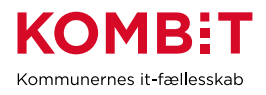

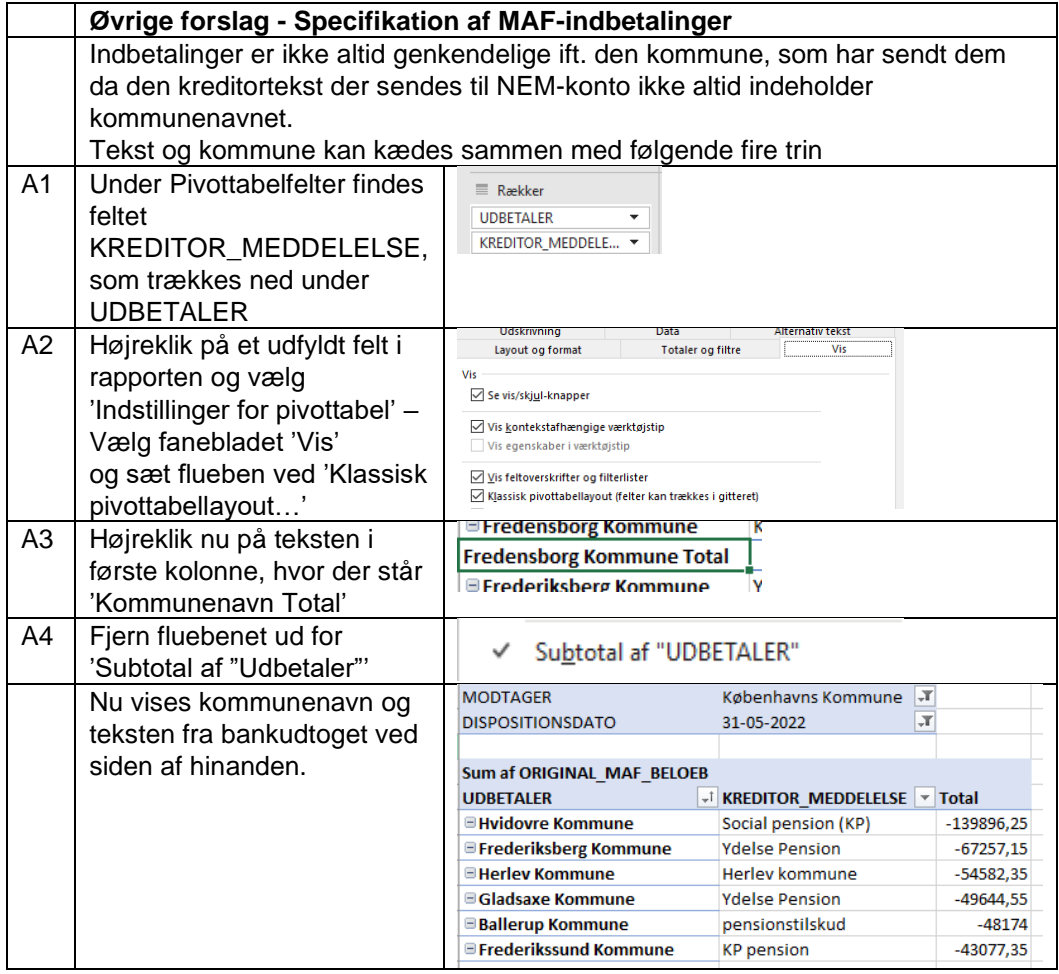

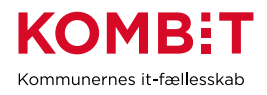

## **Forslag til anvendelse - Specifikation af MAF-udbetalinger**

For at kunne forklare bevægelser på kommunens bankkonti er det vigtigt at kunne genkende og specificere udbetalinger og indbetalinger. Da banktransaktionerne er summeret, skal de detaljerede oplysninger i MAF Udbetalingsrapport 2022 også summeres.

Følgende vil i MS Excel kunne summere rapporten og gengive de udbetalte beløb for hele 2022 opdelt på måneder.

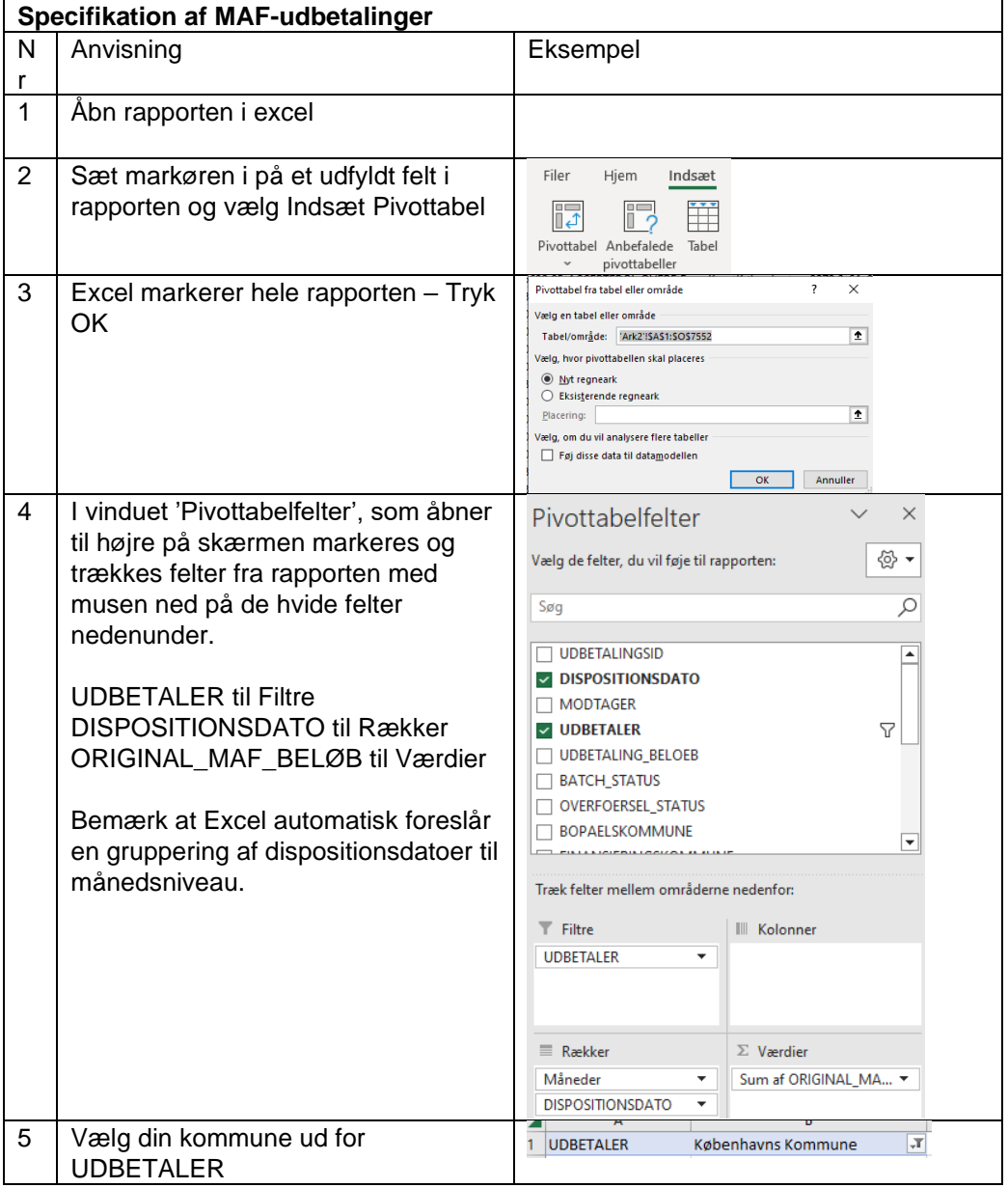

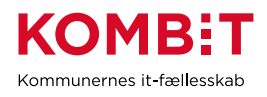

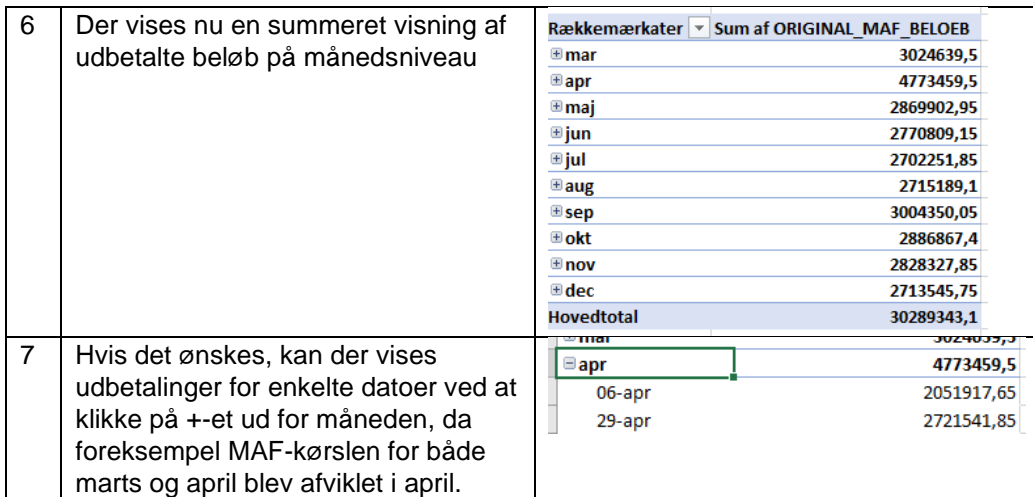